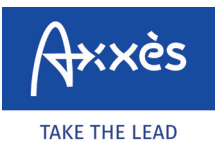

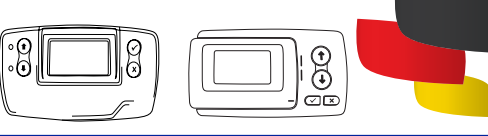

## **¿GUARDAR UN TRAYECTO TOLL COLLECT?**

Entre en el sitio Internet. Vaya a la dirección **https://www.maut.toll-collect.de/ui/web/#/**<br> **home** - No se necesita una cuenta Toll Collect si dispone de un método de pago de tipo<br>
tarieta de crédito La cuenta Toll Colle tarjeta de crédito. La cuenta Toll Collect debe utilizarse para facturar a la empresa.

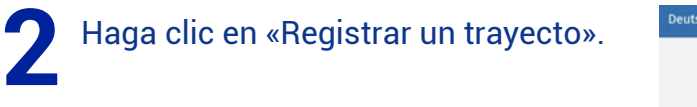

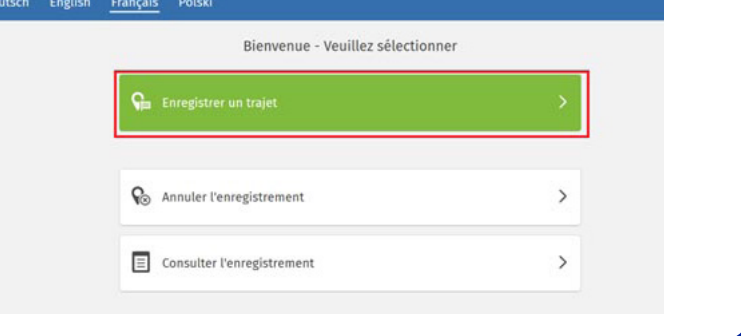

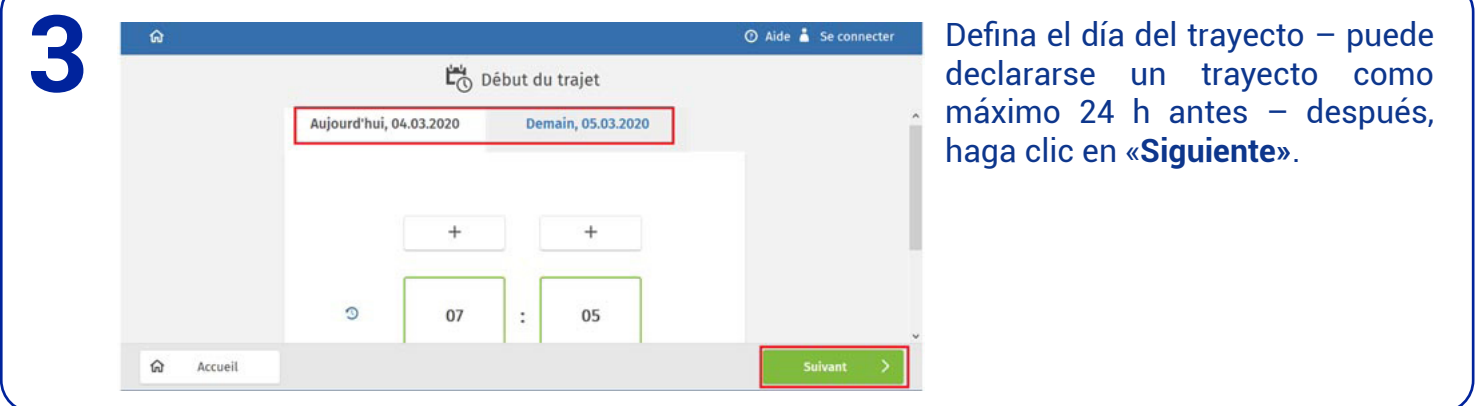

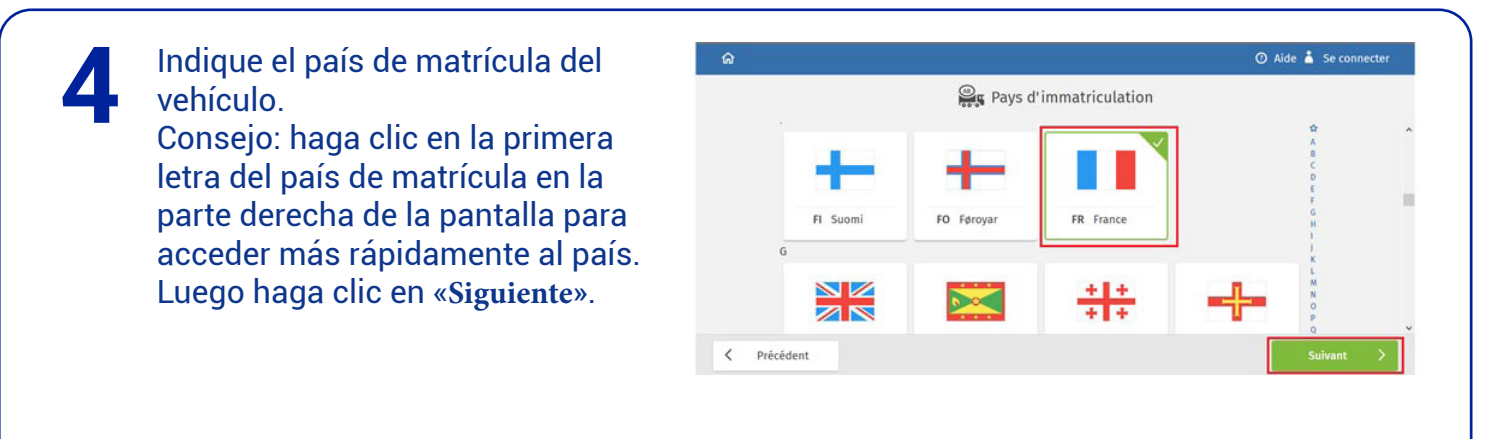

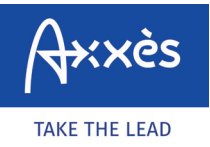

Red específica LKW-Maut

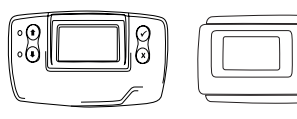

|**ଡ** 

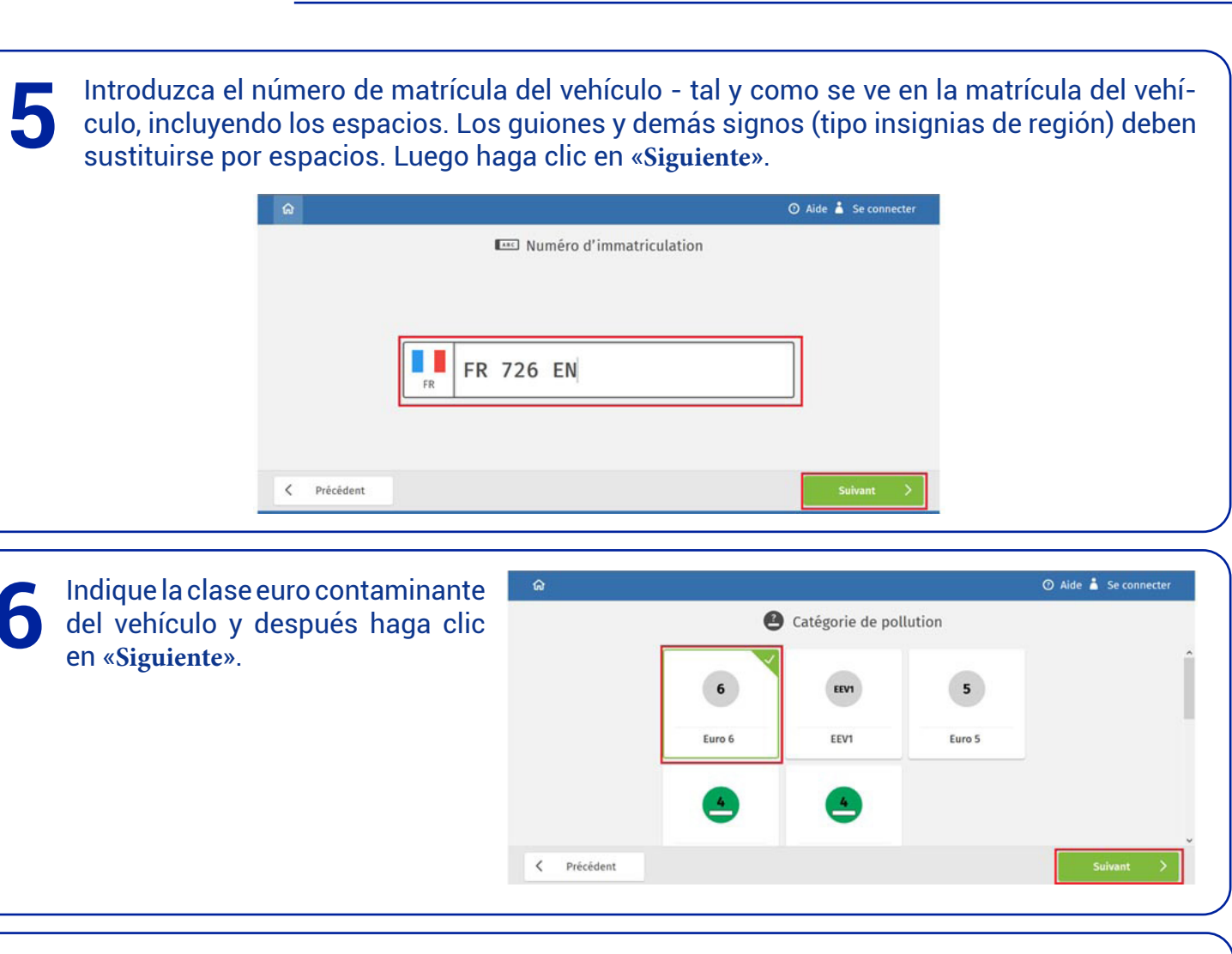

![](_page_1_Picture_4.jpeg)

![](_page_1_Picture_5.jpeg)

![](_page_2_Picture_0.jpeg)

Red específica LKW-Maut

![](_page_2_Picture_2.jpeg)

![](_page_2_Picture_3.jpeg)

![](_page_2_Picture_127.jpeg)

Compruebe el ancho y la «clase de peligro» del vehículo – modifique en caso necesario estas informaciones para que correspondan con las de su vehículo. Luego haga clic en «**Siguiente**». **10**

![](_page_2_Picture_128.jpeg)

![](_page_2_Picture_7.jpeg)

El número de km del trayecto, su duración (incluidos los tiempos de descanso y estimación del tráfico) y el importe LKW-Maut se muestran en la pantalla. Si durante el trayecto el vehículo tarda más tiempo en realizarlo que lo previsto por la herramienta de pago Toll Collect, deberá crearse un tique complementario. **12**

A continuación haga clic en «**Siguiente**».

![](_page_2_Picture_129.jpeg)

![](_page_3_Picture_0.jpeg)

 $\begin{bmatrix} \circ \\ \circ \circ \end{bmatrix}$ Red específica LKW-Maut

![](_page_3_Picture_2.jpeg)

## $\frac{1}{9}$ তাঁত

## **13 14** Compruebe las informaciones Acepte la declaración de consentimiento. proporcionadas y confirme para acceder al pago. Déclaration de consentement O Aide & Se connecter Le trajet calculé contient des adresses hors du pèage<br>obligatoire, l'accepte que ces données complémentaires soient<br>collectées et aauvegardées pour la durée de validité de<br>l'enregistrement avant d'être effacées. Les donnée **E** Résumé  $|101|$ ⊙ Validité  $\circ$ <sup>©</sup> Trajet soumis au<br>péage **B** Péage les avantages cités. jet calculé, le con 44,10 km 02:05 h 8,25€ Vos avantages lors de la sauvegarde des données :  $\overline{\mathbb{R}}$  Visualisation du trajet pendant la validité<br> $\overline{\mathbb{R}}$  Impression ultérieure des instructions de navigation<br> $\overline{\mathbb{R}}$  Impssibilités d'annulation simplifiées<br>J'ai pris connaissance de la déclaration sur la p Dont part de 0,57 e<br>consacrée aux coûts externes de 05.03.2020, 07:00<br>à 05.03.2020, 09:05 **C 02:05 h**  $\boxed{171}$ e. Début du traiet 05.03.2020.07:00 données et j'accepte que soient collectées et sauvegardées les<br>données de trajet décrites dans la déclaration sur la protection EST 1941 des données. Véhicule E - -829 m Non Oui  $\overline{\left( \right. }%$ Précédent

![](_page_3_Picture_5.jpeg)

Carte de crédit

Carte carburant

paysafecard

< Précédent

Paiement  $405.03.2020$ , 09:05

consacrée aux coûts exter

 $\rightarrow$ 

 $\,$ 

 $\rightarrow$